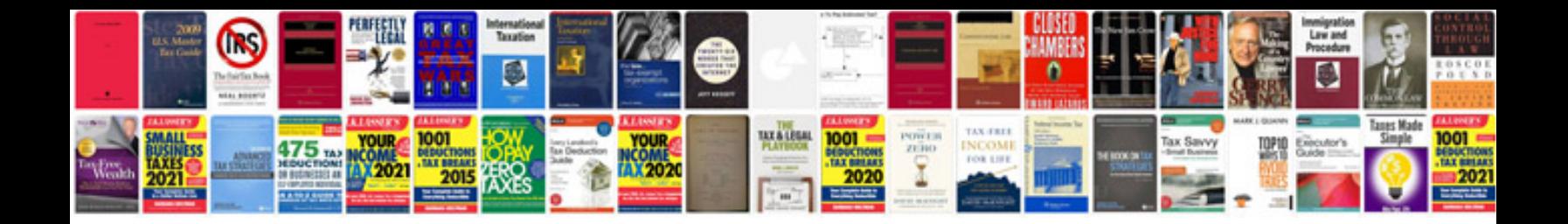

2000 lincoln navigator manual

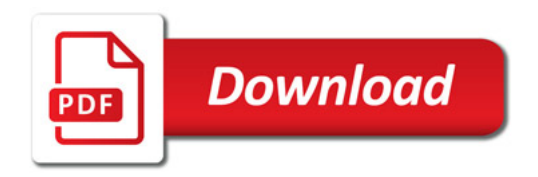

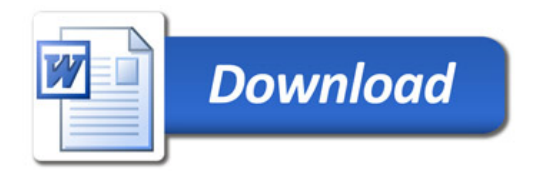